# **QGIS Application - Bug report #19483 Saving rasters in Rasterlite2 format is not possible**

*2018-07-25 03:08 PM - Alexander Bruy*

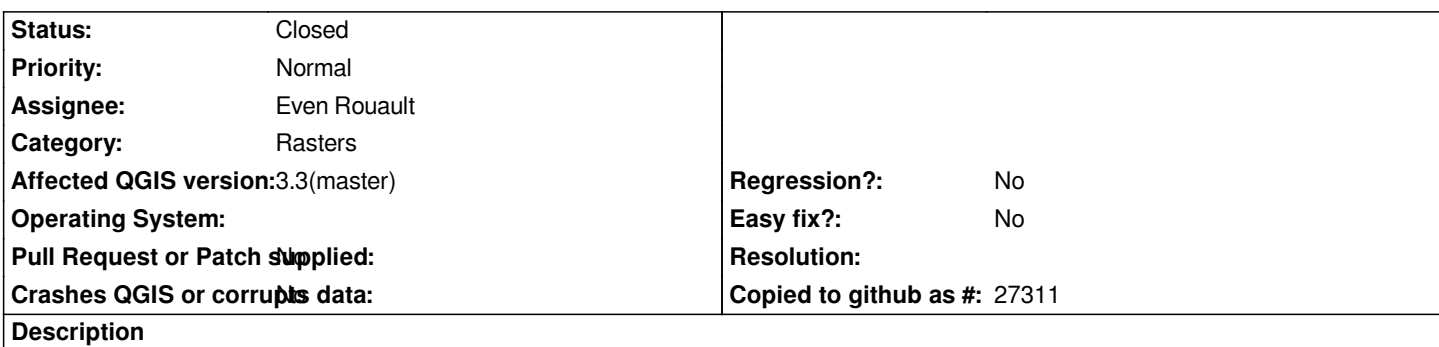

*When QGIS build against GDAL with RasterLite2 support, corresponding format listed in the "Save Raster Layer as..." dialog. However, saving raster in this format is not possible: QGIS generates empty SQLite database but does not populate it with raster data.*

# **Associated revisions**

# **Revision d2a7668c - 2018-09-22 04:47 PM - Even Rouault**

*Raster: do not list RasterLite2 as a supported output format, and use a helper for every call site (fixes #19483)*

#### **Revision 208571a8 - 2018-09-23 03:52 PM - Even Rouault**

*Merge pull request #7984 from rouault/fix\_19483*

*Raster: do not list RasterLite2 as a supported output format, and use a helper for every call site (fixes #19483)*

#### **History**

### **#1 - 2018-09-22 04:35 PM - Even Rouault**

*- Assignee set to Even Rouault*

*- Status changed from Open to In Progress*

*Actually RasterLite2 only supports CreateCopy(), and not Create(). So it shouldn't be listed*

# **#2 - 2018-09-23 03:51 PM - Even Rouault**

*- % Done changed from 0 to 100*

*- Status changed from In Progress to Closed*

*Applied in changeset commit:qgis|d2a7668c1674816833b316c06f80064301c68cd3.*